## **Lecture 23: Threaded Parallelism**

Group B Scribe Notes

serviceserver-06.c

- this is a program that serves information about services
- it aims to handle multiple connections in parallel without running the system out of memory
- it does this by using threads instead of processes but running one thread per connection
- it can only make at most 100 threads
- the problem is that it uses polling and that is bad utilization

## *Mutual Exclusion*

At most, one thread's program counter or instruction pointer can be in some region at a time. This region is the *critical region*.

Locking and unlocking give us this important mutual exclusion property.

incr.c

- in this program, we create four threads, and each thread adds 10 million to a shared counter (stored on the stack)
- the four threads run in parallel and then print the value of n
- this operation accesses memory, and operations that access memory are rarely ever atomic (indivisible)

Consider:

++mem;

In assembly, this might be incl(mem)

But the processor actually

- 1. loads mem into a register (e.g. %eax)
- 2. increments the register
- 3. writes that register value back to mem

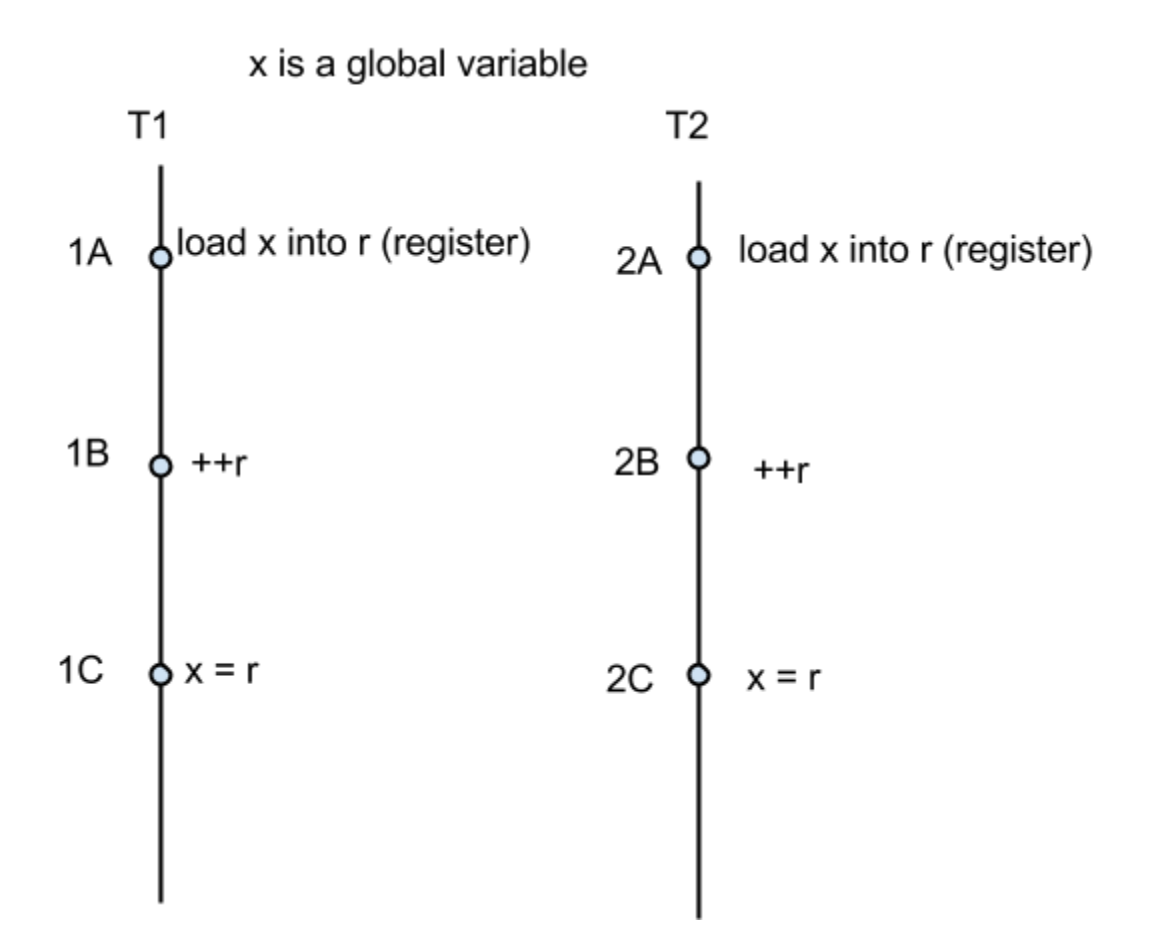

Let's say we had the global variable x, and two threads (T1 and T2). Let's say we set  $x = 0$ , and we increment twice. Then we would want  $x = 2$  after the two threads run their instructions. This would require the instructions to run in either of the following orders:

1A, 1B, 1C, 2A, 2B, 2C 2A, 2B, 2C, 1A, 1B, 1C

But the above instructions can happen in any order.

Let's say the instructions ran as 1A, 1B, 2A, 2B, 2C, 1C, then we would have:

1A)  $r_1 = 0$ 1B)  $r_1 = 1$ 2A)  $r_2 = 0$ 2B)  $r_2 = 1$  $2C$ )  $x = 1$ 1C)  $x = 1$ 

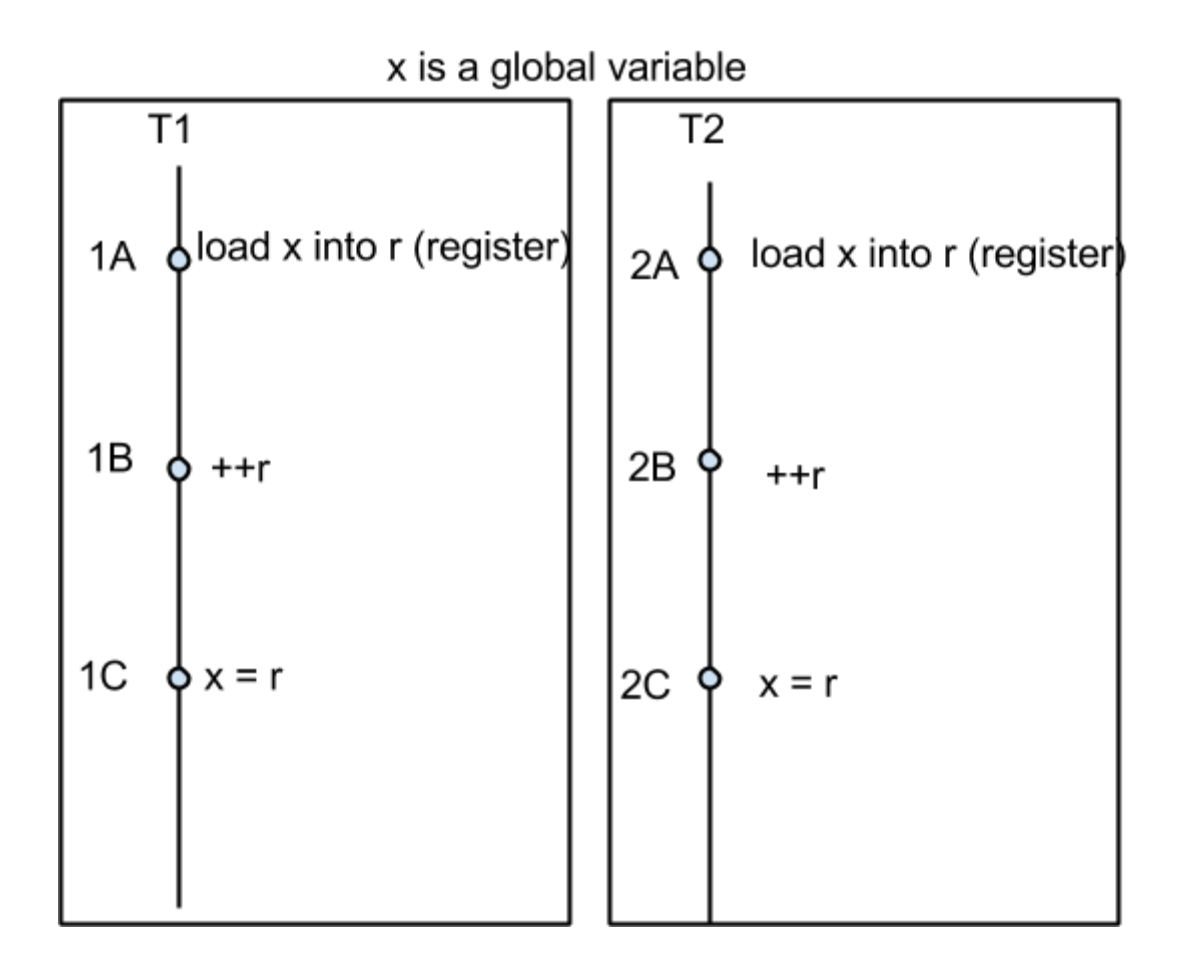

If these boxes were a critical region, then the only orders we would observe are:

1A, 1B, 1C, 2A, 2B, 2C 2A, 2B, 2C, 1A, 1B, 1C

This is because we would not allow another core to enter into this region until the current one had exited the region.

*Progress graphs also allow us to reason about exactly two threads. (The book has good examples on this.)*

We can atomically run these instructions with a lock.

A lock is a synchronization object. It has two methods: acquire (lock), and release (unlock). It locks and unlocks a region so that other threads can access it. Only one thread can have a lock on at a region at a time.

Let's say we have a lock z.

lock(z)

```
if z is not locked
       lock z
       return
else
       try again
```
unlock(z)

mark z as unlocked

If we make it so that a locked state is represented by 0 and locked by 1:

```
lock(z)
       while(z = 1); // do nothing
       z = 1;
unlock(z)
       z = 0
```
**z;**

This has synchronization issues. We need to be able to write a lock that reads and writes in one atomic step. We need to keep the code in critical regions (represented by bold)

 $z = 0$ lock: while(**++z** > 1)

unlock:

 $z = 0$ ;

This does not work because a second thread can unlock  $z$  ( $z = 0$ ) before the lock decrements, causing  $z = -1$ .

To fix this:

```
z = 0lock:
      while(++z > 1)
             z;
unlock:
      z;
```
To make this work with one box (critical region), we use compxchg (*cmpxchg runs atomically*)

```
cmpxchg(int* m, int expected, int desired) {
        int actual = *<i>m</i>;
        if(actual == expected)
               *m = desired;
        return actual;
```
}

Our lock now looks like:

lock:

while(cmpxchg $(8z, 0, 1)$ != 0);

unlock:

 $z = 0$ ; // this works now because the check and increment are atomic and the lock // can only be 0 or 1

How would we write an add function that uses a lock?

```
void lockadd(int* m, int a) {
        int x = \text{*m};
        while(cmpxchg(m, x, a + x) != x) {
                x = \pm m;
        }
}
```